# *Laboratorio di Sistemi Operativi a.a. 2003-2004*

# *Esercitazione 1*

Renzo Davoli Alberto Montresor

© 2004 Renzo Davoli, Alberto Montresor **1**

### Esercitazioni

- **Danno diritto a 2+2 punti bonus (in totale) che verranno "aggiunti" alla valutazione del progetto**
- **Non hanno valutazione "completa" e "immediata"**
	- $\blacklozenge$ li guarderemo più avanti (quando avremo tempo) (ovviamente prima che il corso finisca!)
	- non hanno valutazione approfondita
		- 2 punti se funziona ed è ben scritto
		- 1 punto se funziona ma è un casino
		- 0 punti se non funziona
- **E' un meccanismo per incentivarvi a studiare durante l'anno**
- **Le esercitazioni vanno svolte in gruppo!**

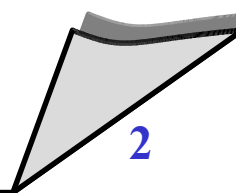

#### Esercitazione 1

- **Scopo:**
	- $\bullet$ iniziare a prendere confidenza con UML e scripting
- **Passi**
	- creazione di uno *script*
		- verifica se sono state eseguite variazioni su un file system, basato su file di configurazione
	- creazione di un *file di configurazione* di esempio
	- creazione di uno *script di test*
		- deve illustrare il funzionamento dello script, modificando uno o più file e lanciando lo script apposito
	- $\blacklozenge$ inserimento del materiale prodotto in un file system UML
	- creazione di un file system COW basato su UML

### Lo script principale

#### **Alla prima esecuzione**

- Crea un "database" contenente informazioni sul file system analizzato
- Per ogni file:
	- diritti di accesso, dimensione
	- checksum del contenuto
- Per ogni directory
	- diritti di accesso, dimensione
	- file e directory contenute
- **Formato di questo database:**
	- a vostra scelta
	- deve semplificarvi la vita nelle scelte successive

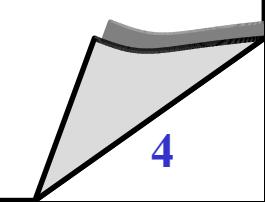

## **Flag**

**-c [***dir***], --create [***dir***]**

Crea un nuovo database nella posizione specificata (se presente), o nella directory corrente (altrimenti). Sovrascrive un database preesistente

**-t [***dir***], --test [***dir***]**

riporta eventuali variazioni rispetto al database nella posizione specificata (se presente), senza aggiornare il database

- **-u [***dir***], --update [***dir***]** 
	- come test, riporta le variazioni
	- se non ci sono state variazioni marcate error, aggiorna il database
- **-f** *configfile*

utilizza il file di configurazione specificato

### File di configurazione

#### **Può assumere una forma di questo tipo:**

**# Commento da ignorare**

**/bin/ error**

**/etc/ error**

**/etc/passwd warning**

**/var/www warning**

- **Significato:**
	- Se vi sono modifiche in **/bin/** o **/etc/**, con eccezione di **/etc/passwd**, riporta un errore e blocca l'eventuale aggiornamento
	- Se vi sono modifiche in **/etc/passwd** o in **/var/www**, riporta un warning

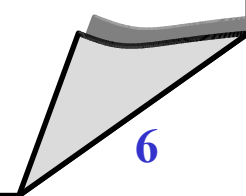

## Ulteriori dettagli

#### **Nel caso di --update**

- L'aggiornamento deve essere atomico
- Ovvero, non aggiornate il database un elemento dopo l'altro, per poi scoprire all'ultimo momento che l'ultimo elemento genera un error (per cui il database non andava aggiornato)

# **Output dello script**

- Bisogna riportare:
	- ogni file creato e rimosso
	- ogni file modificato o per i quali sono stati modificati i diritti
	- lo stato prima e dopo la modifica
	- la severità del problema (warning, error)

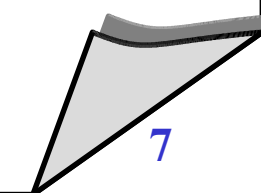

## Lo script di testing

#### **Uno script che**

- $\blacklozenge$ lancia lo script principale in modalità create
- modifica/rimuovi/inserisci alcuni file
	- almeno un file con severità warning in una directory con severità error
	- almeno un file con severità warning
	- almeno un file in una directory non controllata
- $\blacklozenge$ lancia lo script principale in modalità test
- modifica alcuni file
	- almeno un file con severità error
- $\blacklozenge$ lancia lo script principale in modalità update
- riporta il file system nello stato originale

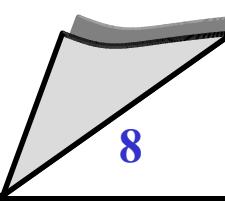

### File system UML

- **Vi forniamo un file system da montare tramite UML**
	- presso **/home/students/COURSES/labso/UML**
	- Due utenti:
		- root con password piripicchio
		- renzo con password piripicchio
- **Per creare un file system in modalità cow:**
	- **linux ubd0=lso04mz50.cow,***filesystem-del-corso*
		- dove *filesystem-del-corso* è il file system fornito da noi
		- dove **lso04mz50** è il numero del vostro gruppo
		- verrà creato un file system in modalità cow
- **Per montare un file system in modalità cow precedentemente creato:**
	- **linux ubd0=lso04mz50.cow**

### File system UML

- $\blacklozenge$ **Il file .cow dovrà riflettere le seguenti variazioni**
	- Lo script principale e lo script di testing devono essere inseriti all'interno della directory /root
- **Cosa faremo per eseguire il test?**
	- Facciamo partire user-mode linux, utilizzando il file system che ci avete mandato montato in modalità COW
	- Facciamo login come root
	- Eseguiamo lo script di test, come indicato dal file README (vedi dopo)
	- Verifichiamo i risultati

### Commenti

 $\blacklozenge$ 

- $\blacklozenge$ **In italiano o in inglese (italiano corretto o inglese leggibile)**
- **Dovete inserire la quantità minima di commenti che renda chiaro il funzionamento del programma.**
	- $\blacklozenge$ tanti commenti sono un costo per un'azienda: +commenti = +tempo per leggerli
	- pochi commenti sono un costo per un'azienda: -commenti = +tempo per comprendere il programma

**I commenti non sono valutati in base alla quantità bensì in base alla qualità (chiarezza)**

### Commenti

### **Commenti interni**

- 1 commento all'inizio del file che indichi cosa fa lo script e qual è il suo "usage"
- 1 commento prima di ogni funzione per descrivere le sue funzionalità e i suoi parametri
- 1 commento per ogni punto criptico

#### **File README**

- deve descrivere sia le modalità di utilizzazione (dal punto di vista di un utente) che le modalità di implementazione (dal punto di vista dello sviluppatore)
- deve indicare lo script che deve essere lanciato
- $\blacklozenge$ in formato .txt, .html, .pdf

### Cosa, come, quando

### **Consegnate**

- un file con estensione .tgz (tar gzipped) e nome uguale all'identificativo del gruppo
- contenente solo una directory con nome uguale all'identificativo del gruppo
- $\blacklozenge$ la directory deve contenere
	- tutti gli script che avete scritto
	- file AUTHORS (lista autori) (non scrivete il nome su ogni file)
	- file README
	- **· il file .cow con il nome uguale** all'identificativo del gruppo

© 2004 Renzo Davoli, Alberto Montresor **13**

```
% ls
lso04mz50.tgz
% tar zxvf lso04mz50.tgz
% ls
lso04mz50 lso04mz50.tgz
% cd lso04mz50
% ls
README AUTHORS checkfile
testscript lso04mz50.cow
```
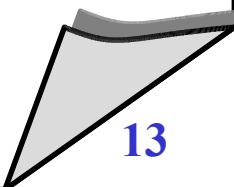

#### Cosa, come, quando

#### **Cosa non consegnare:**

- dischetti o materiale cartaceo
- $\blacklozenge$ file di prova, materiale non correlato all'esercizio
- **Come consegnare:**
	- copiando il file .tgz in una directory del file system trusted che verrà indicata in seguito nel newsgroup
- **Quando consegnare**
	- $\cdot$  entro 7 aprile 2004, ore 23.59